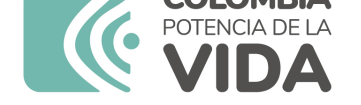

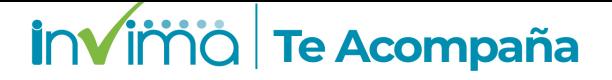

# **ALERTA SANITARIA**

## **Dirección de Dispositivos Médicos y Otras Tecnologías**

Alerta No. 210-2023 Bogotá, 13 Julio 2023

### **CATÉTERES BALÓN INTRA-AÓRTICOS Y ACCESORIOS**

**Nombre del producto:** CATÉTERES BALÓN INTRA-AÓRTICOS Y ACCESORIOS

**Registro sanitario:** 2014DM-0002993-R1

**Presentación comercial:** Caja que incluye un (01) catéter balón intra-aórtico y un (01) kit de inserción

**Titular del registro:** Getinge Colombia S.A.S.

**Fabricante(s) / Importador(es):** Datascope Corp, Getinge Colombia S.A.S, G. Barco S.A.

**Referencia(s) / Código(s):** Sensation, Linear

**Lote(s) / Serial(es):** ver anexo

**Fuente de la alerta:** importador

**No. Identificación interno:** DR2306-00460

#### **Descripción del caso**

En el siguiente enlace podrá revisar el detalle de los productos:

#### anexo productos afectados.pdf

El fabricante ha detectado que durante la inserción del catéter IAB, el dilatador introductor se fractura en el conector dejando el cuerpo del dilatador introductor alojado dentro de la [cubierta. En consecuencia, D](https://app.invima.gov.co/form_alertas/download.php?q=Zm9ybV9pZD0xMDg5MyZpZD0xMjA2JmVsPWVsZW1lbnRfMTY4Jmhhc2g9YTM1ODM1MjFjMzUxYjIyOWFhYjdlNzE0ZDVhNGUyNmE=)atascope/Getinge, está iniciando un retiro voluntario de los dispositivos médicos mencionados, pues su uso podría aumentar los riesgos durante los procedimientos y la presentación de potenciales incidentes o eventos adversos sobre los pacientes.

#### **Indicaciones y uso establecido**

Son usados para terapia de contra pulsación en la aorta, por medio de la inflación del balón durante la diástole y la deflación durante la sístole. Incrementa el suministro de sangre al músculo cardiaco y disminuye el trabajo del ventrículo izquierdo.

#### **Medidas para la comunidad en general**

1. Si está utilizando el producto referenciado, comuníquese con el importador, distribuidor o comercializador para precisar si existen recomendaciones específicas para la utilización del producto.

2. Para verificar si el producto cuenta con registro sanitario Invima, puede hacerlo en la página web www.invima.gov.co/consulte buscando por el registro sanitario o a través del enlace que encuentra al final de la alerta.

#### **Medidas para Instituciones Prestadoras de Servicio de Salud - IPS y profesionales de la salud**

1. De ser posible suspenda su utilización hasta establecer contacto con el importador o su distribuidor. En caso de no lograrlo, comuníquese con el Invima.

2. Comuníquese con el importador, distribuidor o comercializador para precisar si existen recomendaciones específicas para la utilización del producto.

3. Reportar los eventos adversos asociados a la utilización del dispositivo médico referenciado al Programa Nacional de Tecnovigilancia del Invima.

#### **A los establecimientos titulares, distribuidores y comercializadores**

1. Efectúe la trazabilidad del producto afectado y de inicio al plan de acción dispuesto por el fabricante.

2. Los establecimientos titulares, importadores, distribuidores y comercializadores deben abstenerse de distribuir y comercializar el producto involucrado, hasta tanto logre implementar el plan de acción dispuesto por fábrica.

3.Reportar los eventos adversos asociados a la utilización del dispositivo médico referenciado al Programa Nacional de Tecnovigilancia del Invima.

#### **Medidas para la Red Nacional de Tecnovigilancia**

El Invima solicita que desde los programas institucionales de Tecnovigilancia se realice la búsqueda activa para la detección de eventos o incidentes adversos que involucren al dispositivo médico señalado en esta alerta y que se notifiquen al Instituto.

#### **Si desea obtener mayor información comuníquese con el Invima a:**

- tecnoyreactivo@invima.gov.co

#### **En los siguientes enlaces podrá acceder directamente a la información de su interés en la página web del Invima.**

- **Realizar peticiones, quejas, reclamos, denuncias o sugerencias**
- **Consultar registros sanitarios**

**[Realizar reportes en línea de eventos adversos](https://sesuite.invima.gov.co:444/Pqrsd/peticiones/solicitud)**

- **Farmacovigilancia**
- **Reactivovigilancia**
- **[Tecnovigilancia](https://farmacoweb.invima.gov.co/reportesfv/login/loginUsuario.jsp)**